Faculty of Mathematics and Physics Charles University in Prague 6<sup>th</sup> March 2015

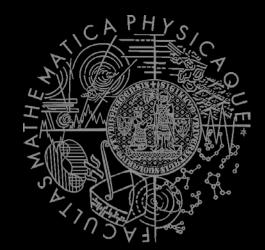

C# Made Easy!

# **Programming II**

Workshop 3 – Unleashing the Snake

### Workshop 3 Outline

- 1. Practice Terms
- 2. Test
- 3. The Snake (as homework)

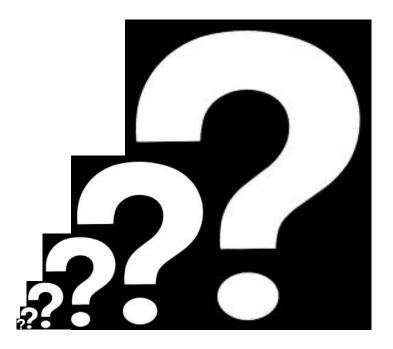

#### Test 03 Quick Warm up!

#### Find the test here (no-ads):

http://goo.gl/bp7mto

#### Permanent link:

<u>https://docs.google.com/forms/d/1N1vM3UNe-</u> sD8S2tbRxf2df5pRfy9cV6TGA7y0DVqi5c/viewform

#### Time for the test:

10 min

### **Revisiting the Homework** What is the benefit of having interfaces?

Discussing "Simple Calc" example.

- Console application (text-based game)
  - Snake is controlled either by WSAD, or arrows, or 8246 numbers
  - Escape key terminates the game
- Provide solution that can easily change
  - Map dimensions
    - Ask me on how big map I want to play (max 80 x 40)
  - Food effects
    - Adding new should be as easy as creating and "registering" a new Food object
  - Implement POISON
    - That kills the snake
  - Implement WINE
    - That reverse the controls

# Assignment 3

#### Create "The Snake" aka "The Worm" game

- Console application (text-based game)
  - Snake is controlled either by WSAD, or arrows, or 8246 numbers
  - You have to display "snake's length" and "time elapsed" somewhere at "bottom status line"
  - Escape key terminates the game
  - Implement tiles: Empty, Wall, Food, Posion, Wine, "Snake"
  - Snake movement speed should be increasing every N food eaten (regardless their calories)
- Provide solution that can easily change
  - Map dimensions
    - Ask me on how big map I want to play (max 80 x 40)
  - Food effects
    - Adding new food should be as easy as creating and "registering" a new Food object
  - Both POISON and WALL kill the snake
  - Implement WINE so it reverse the controls (UP<->DOWN, LEFT<->RIGHT)
- Points:
  - 10, if finished till 15.3.2015, 23:59
  - 5, if finished later on
- Bonus:
  - Provide different visualization for the snake's body using
    - <, v, >, ^ as a head ... -, | as a straight body and / \ at "turning points"
    - 3 points

### Assignment 3 Representing the Game Model + View

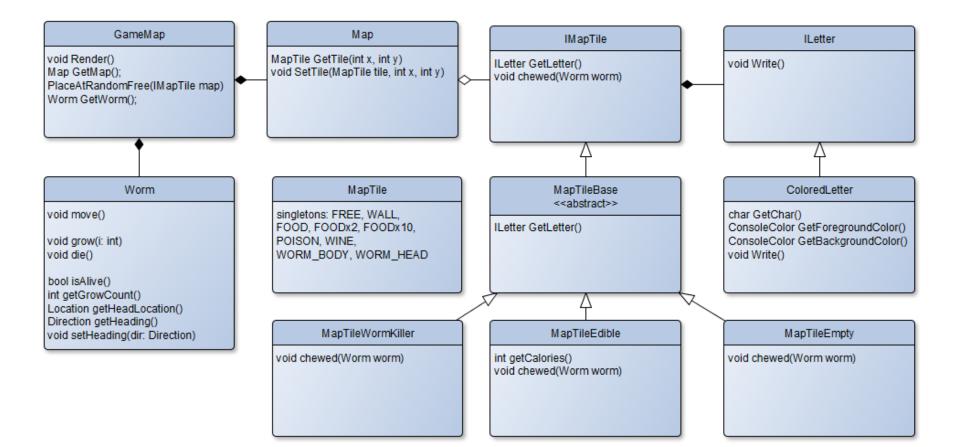

#### Assignment 3 Getting Player's Input

Direction int dX() int dY() singletons: LEFT, UP, RIGHT, DOWN

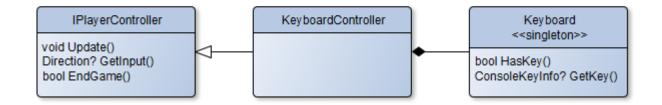

### Assignment 3 Timing the Game

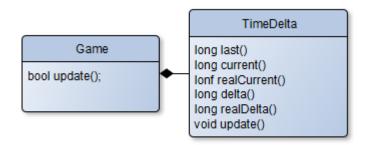

### CheatSheet Reading Inputs from Keyboard

```
1reference
public bool hasKey()
{
    return Console.KeyAvailable;
}
1reference
public ConsoleKey? getKey()
{
    if (Console.KeyAvailable)
    {
       return Console.ReadKey(true).Key;
    }
    return null;
}
```

# CheatSheet Changing Console Output Color

- Google: C# Console Colors
  - Google The Best Programmer's Friend
  - Keep in mind the limit of "Googling" for "Code"

### CheatSheet Timing your Snake

private static readonly DateTime Jan1st1970 = new DateTime(1970, 1, 1, 0, 0, 0, DateTimeKind.Utc);

```
2 references
public static long CurrentTimeMillis()
{
    return (long)(DateTime.UtcNow - Jan1st1970).TotalMilliseconds;
}
```

#### Assignment 3 Send me an email

- Email: jakub.gemrot@gmail.com
- Subject: Programming II 2015 Assignment 03
- Zip up the whole project and send it
- You WILL NOT find the assignment in CoDex!
- Deadline: **15.3.2015 23:59**

# **Questions?** I sense a soul in search of answers...

- Sadly, I do not own the patent for perfection (and will never do)
- In case of doubts about the assignment or some other problems don't hesitate to contact me!
  - Jakub Gemrot
    - jakub.gemrot@gmail.com